Sat Apr 27 22:00:54 2024 1/2 Plotvisor Release Notes

# **Table of Contents**

| Last update: Sun Nov 8 12:20:34 2015  | ploty/sor/release notes http://magisplot.com/wiki/ploty/sor/release notes?rev=1444827526 |
|---------------------------------------|------------------------------------------------------------------------------------------|
| Last update. Suil Nov 6 12.20.34 2013 | plotvisor:release_notes http://magicplot.com/wiki/plotvisor:release_notes?rev=1444827526 |

# **Plotvisor Release Notes**

#### Plotvisor 2.0, 14.10.2015

- Added: Multiple selected files on one plot
- · Added: Automatic reloading of changed files
- Added: Log scale
- Added: Text file header support: skip and get column names
- Added: File filter by extension
- Improved: Much faster application start
- Improved: Instant entering to fullscreen mode (it was very slow)
- Improved: Preserving scale zoom when reloading file
- Fixed: Error in parsing column types pattern
- Multiple minor fixes
- The program was renamed to avoid misunderstood (the name 'MagicPlot Viewer' was always interpreted as a free app for viewing MagicPlot Projects). New site was introduced: plotvisor.com

### MagicPlot Viewer 1.0.1 (old name), 25.10.2012

- Fixed: Viewer hangs when selecting large binary file if 'Text' tab is opened
- Fixed: Unnecessary reloading when drag-n-drop in file list does not copy anything
- Added: 'Refresh' button in preview panel

## MagicPlot Viewer 1.0 (old name), 08.10.2012

• First release.

From:

http://magicplot.com/wiki/ - MagicPlot Manual

Permanent link:

http://magicplot.com/wiki/plotvisor:release notes?rev=1444827526

Last update: Sun Nov 8 12:20:34 2015

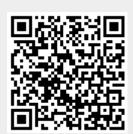